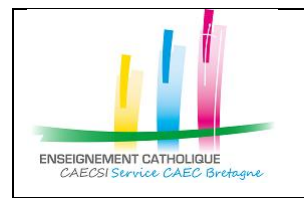

Configuration Thunderbird avec un compte @enseignement-catholique.bzh

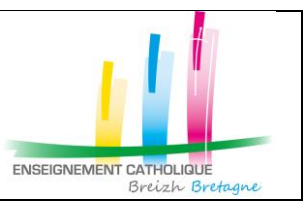

# **1. Configuration Thunderbird**

#### **1.1. Première connexion**

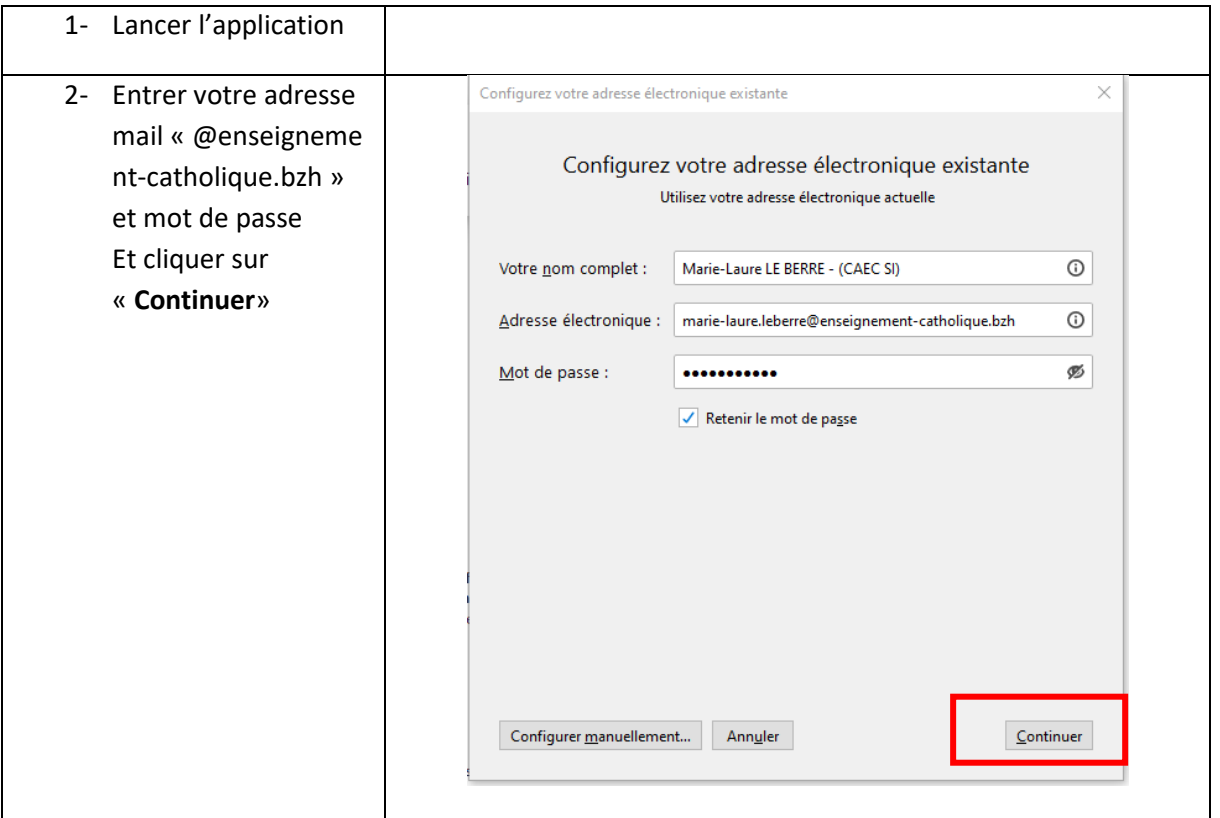

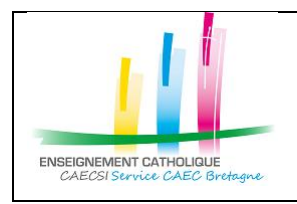

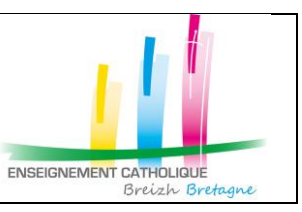

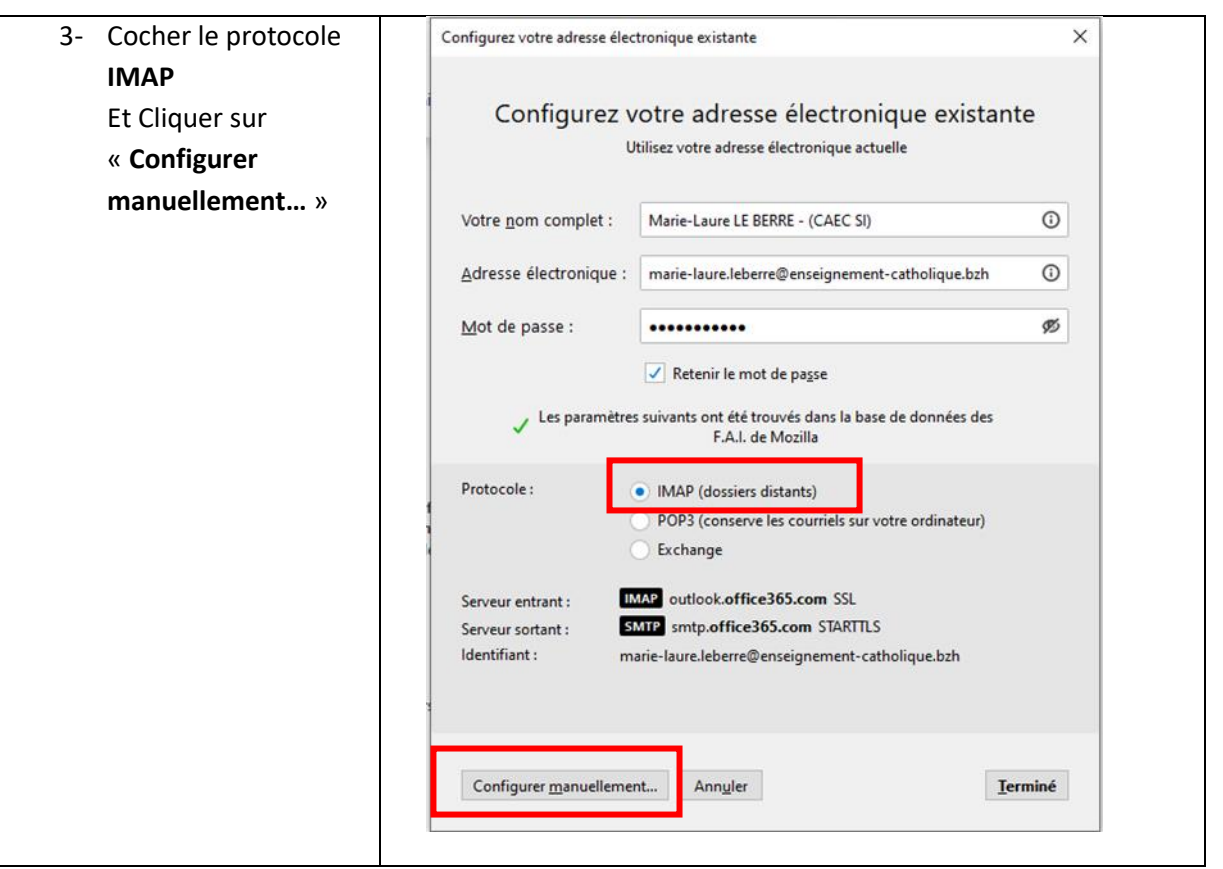

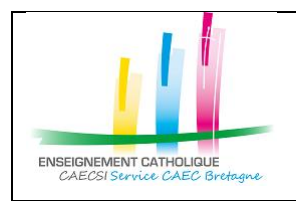

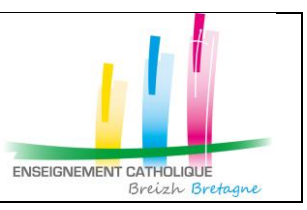

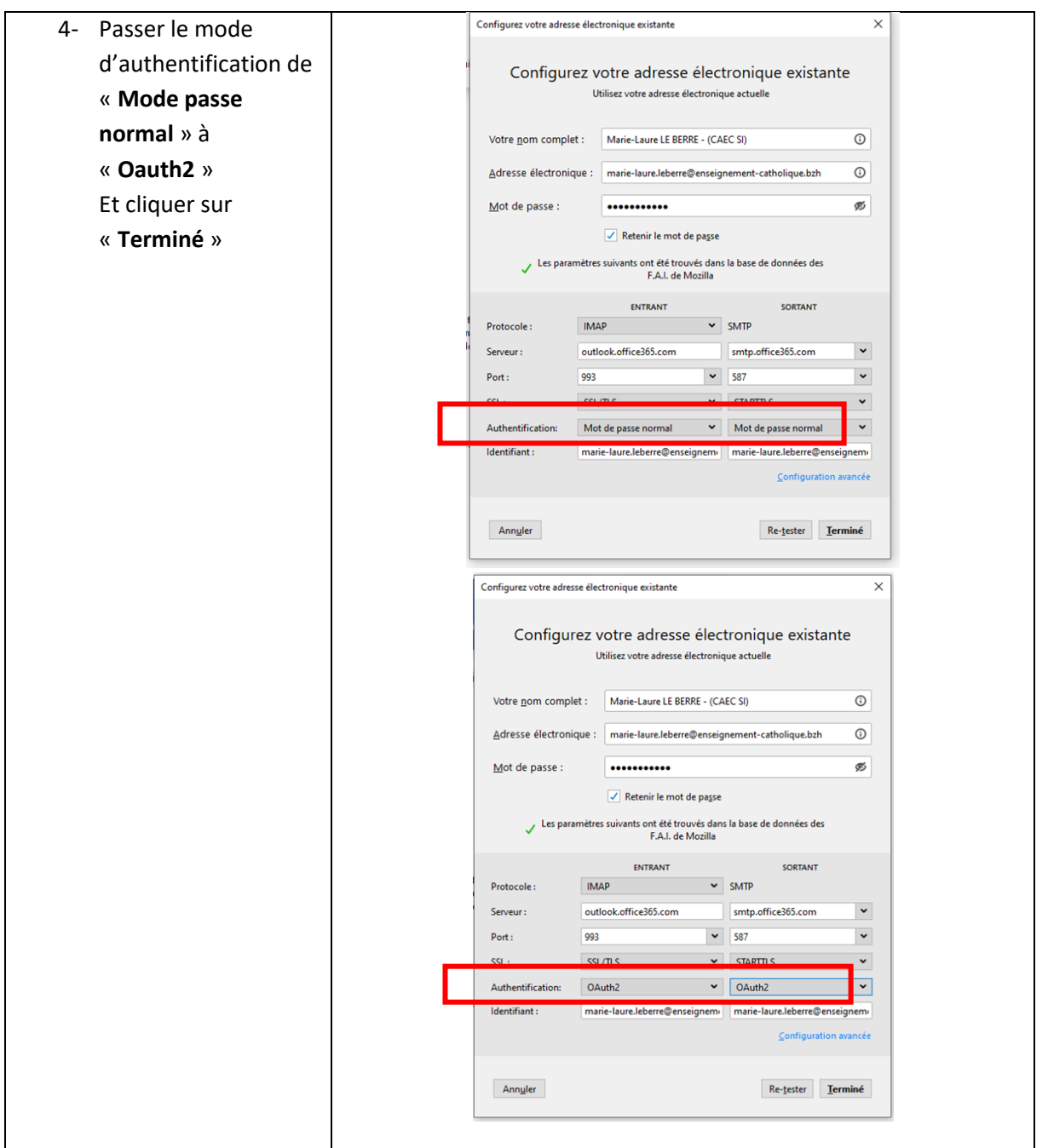

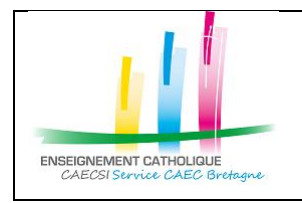

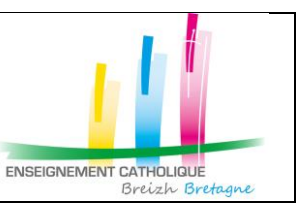

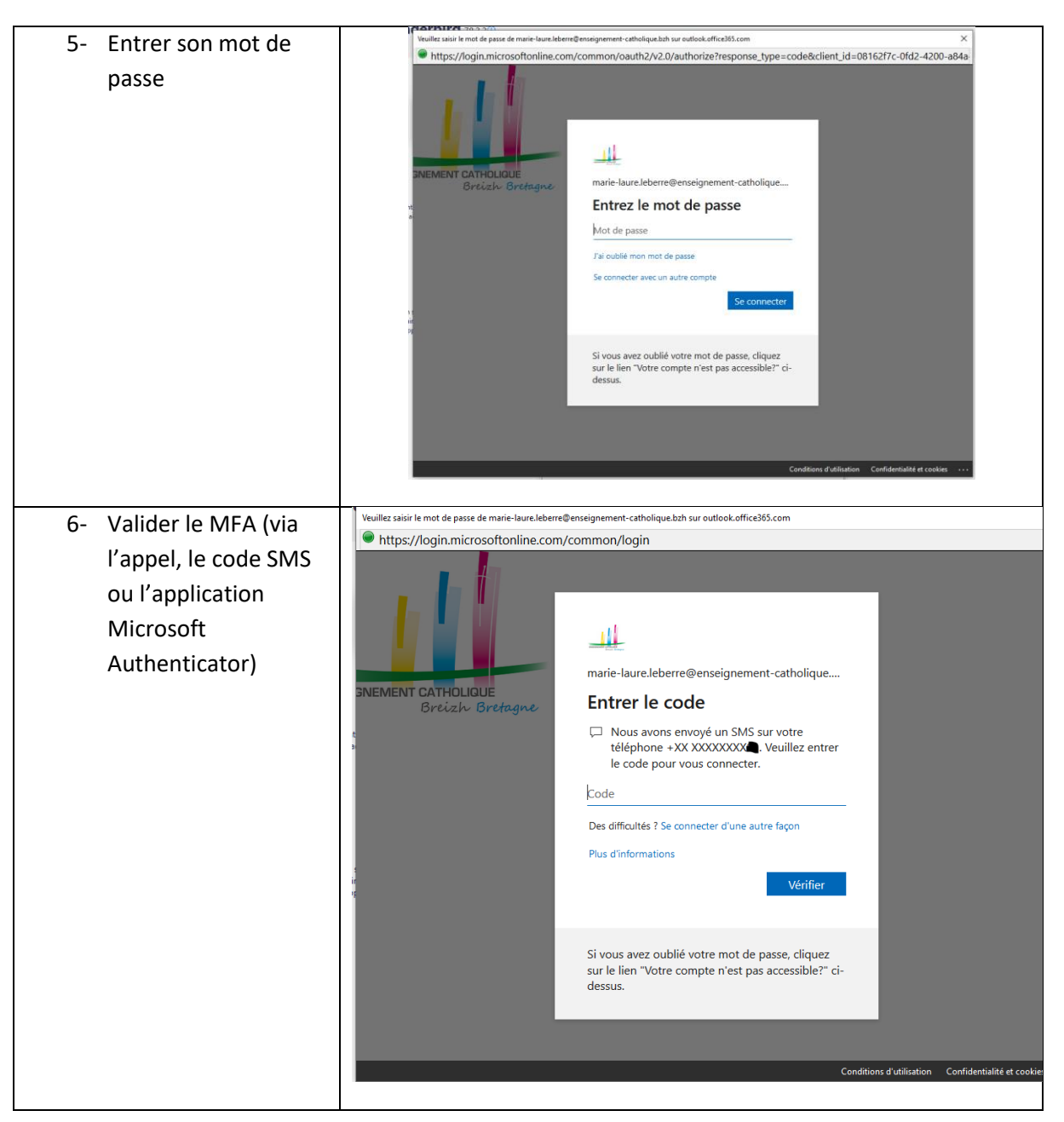

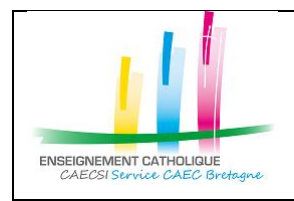

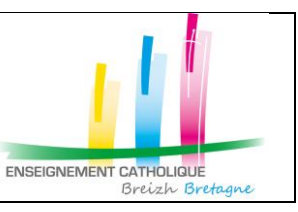

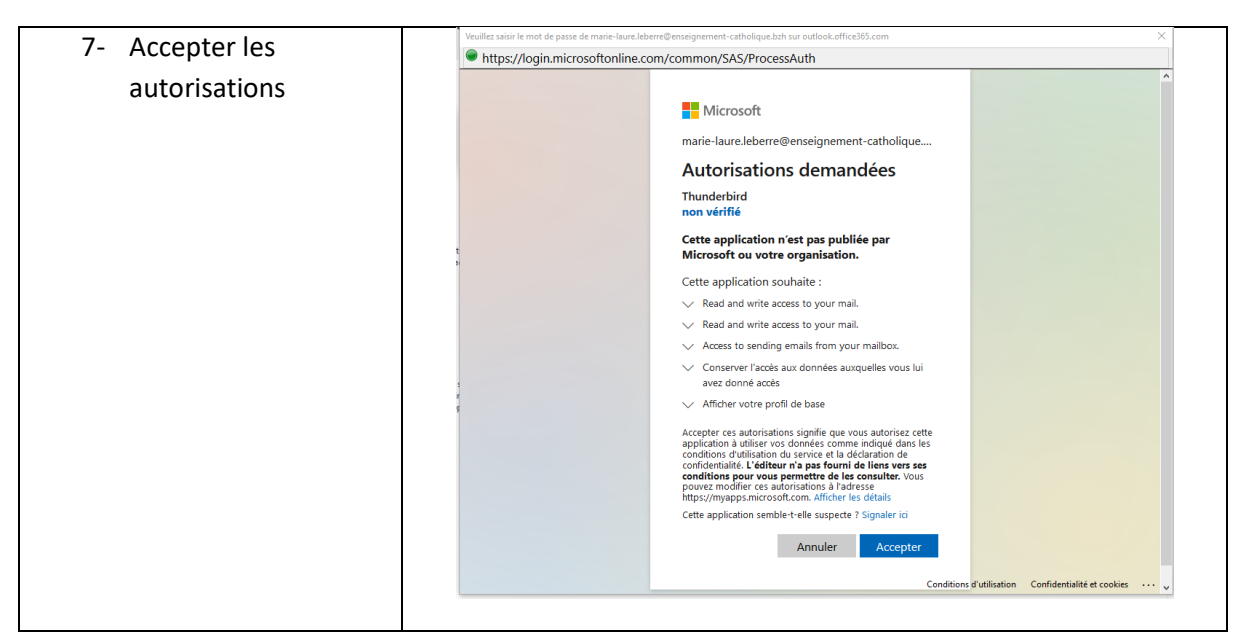

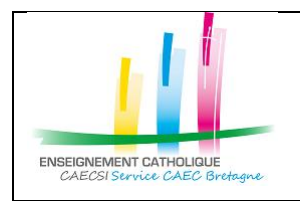

Configuration Thunderbird avec un compte @enseignement-catholique.bzh

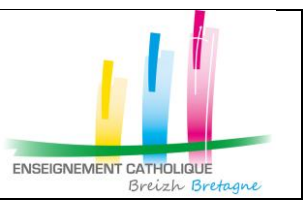

#### **1.2. Si votre compte est déjà configuré**

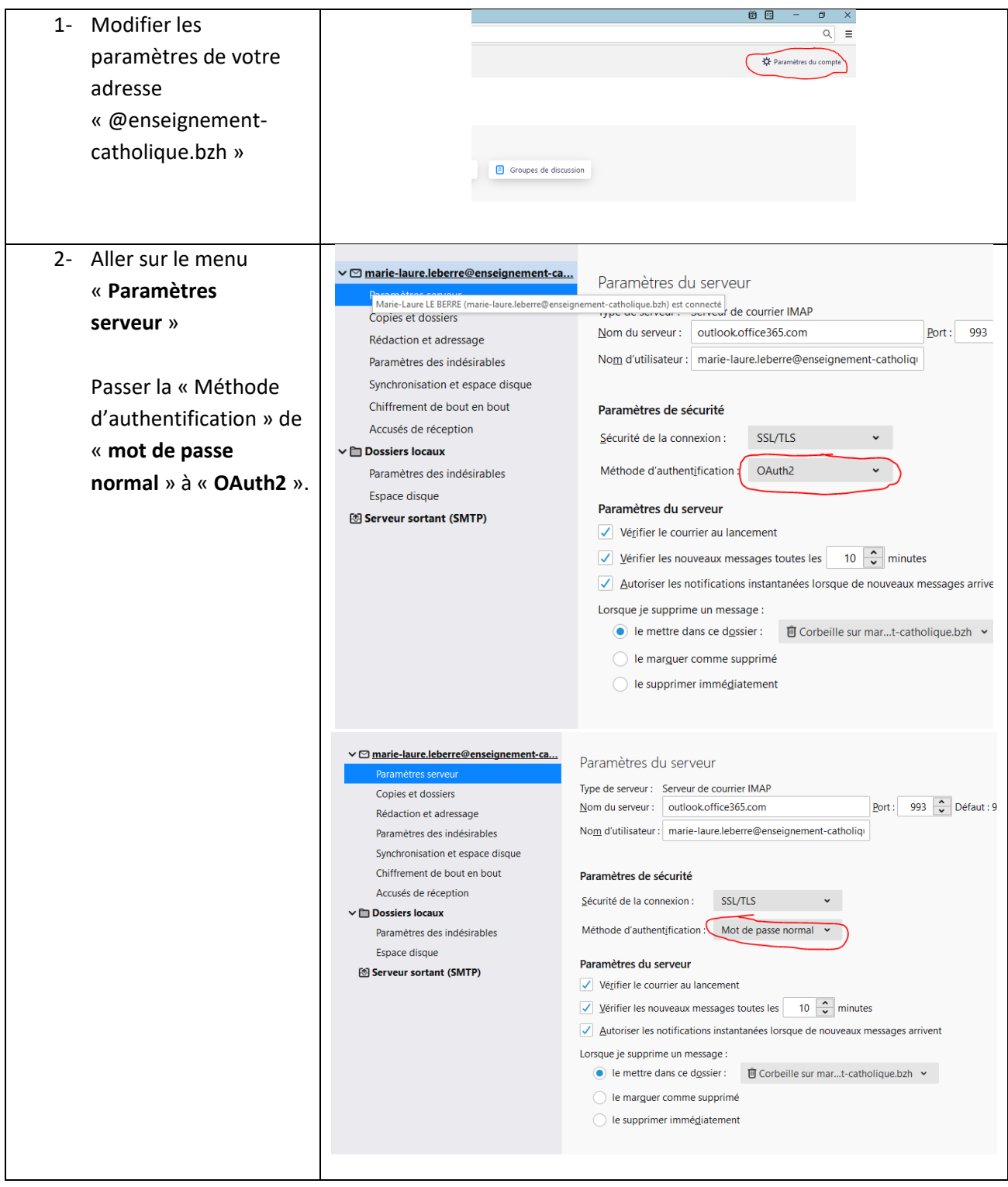

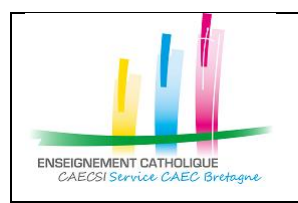

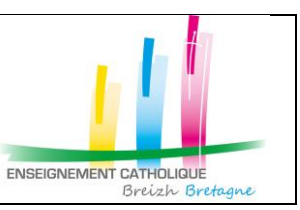

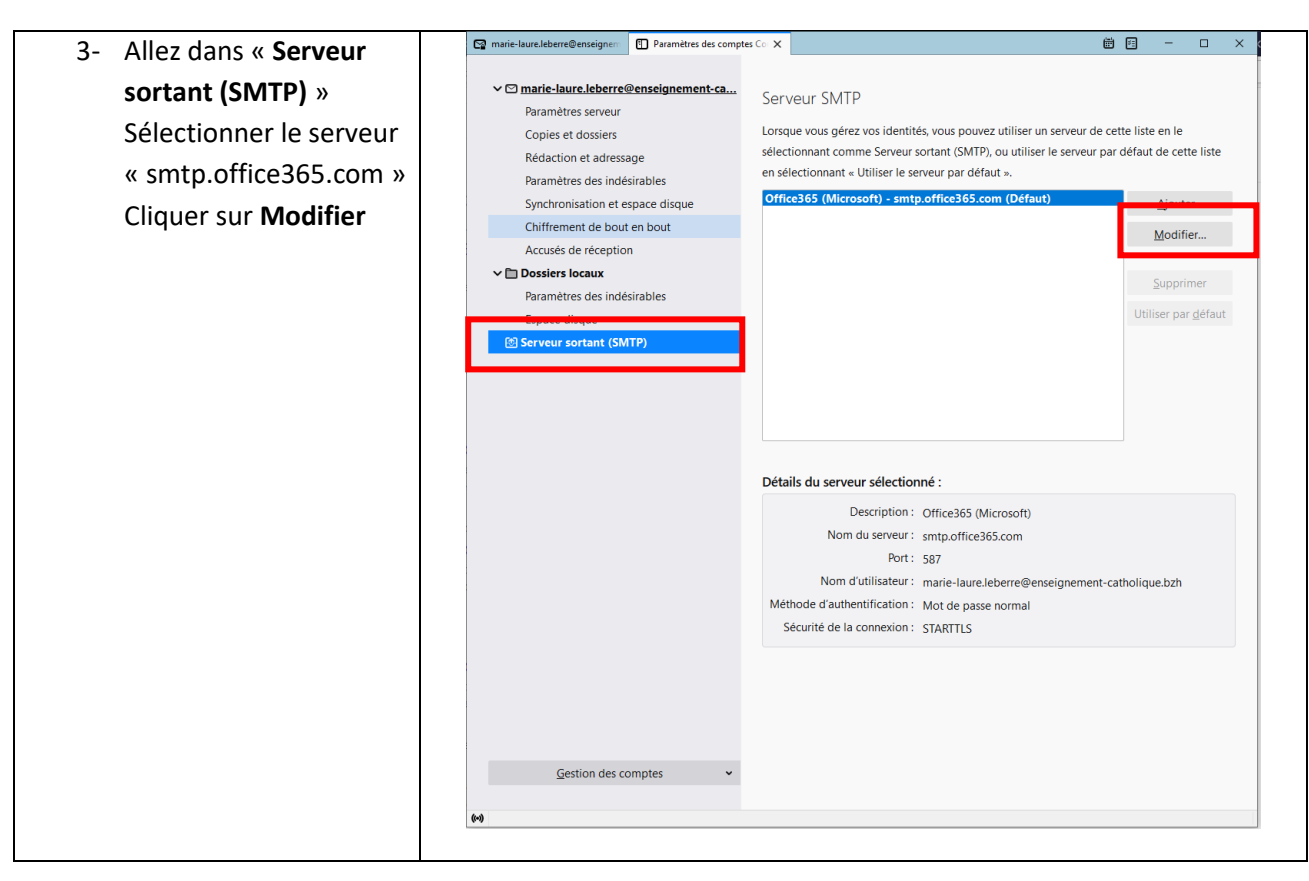

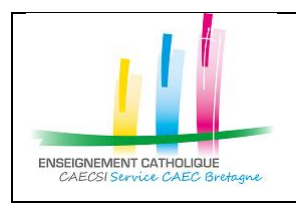

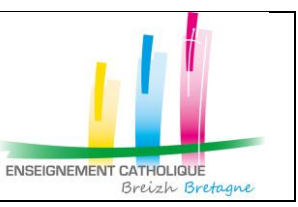

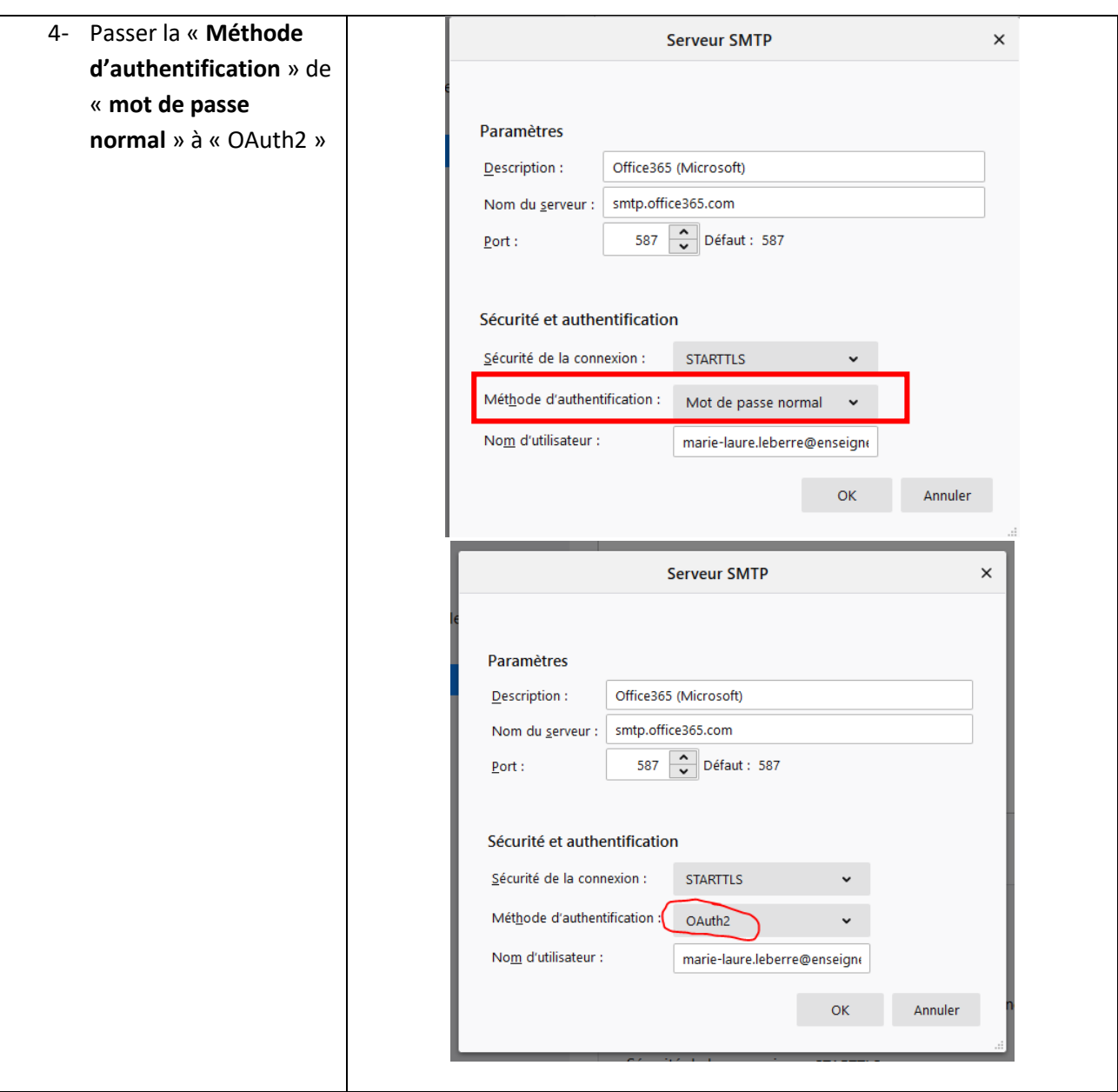